Poslužiteljska strana programske podrške za udaljeni pristup industrijskoj mreži Vrsta: Diplomski | Broj strana: 102 SVEUCILIŠTE U ZAGREBU FAKULTET ELEKTROTEHNIKE I RACUNARSTVA DIPLOMSKI RAD BROJ 1200 POSLUŽITELJSKA STRANA PROGRAMSKE PODRŠKE ZA UDALJENI PRISTUP INDUSTRIJSKOJ MREŽI Vedran Pugar Zagreb, rujan 2001. Sadržaj: 1. 2. Uvod ................................................................................................................................... 1-4 Sucelja za komunikaciju klijenata i uredaja i njihova administracija ................................ 2-7 2.1 Opis rada i korištenje sucelja ..................................................................................... 2-7 Otvaranje i prekidanje veze................................................................................ 2-7 Filtriranje i usmjeravanje poruka ....................................................................... 2-7 Interna organizacija filtara ............................................................................. 2-8 Pocetni filtri.................................................................................................... 2-8 Metode BasicCANServer sucelja za postavljanje filtara ......................... 2-9 Postavljanje filtara.......................................................................................... 2-9 Brisanje filtara ................................................................................................ 2-9 Prijenos poruka.................................................................................................2-10 2.1.1 2.1.2 2.1.2.1 2.1.2.2 2.1.2.3 2.1.2.4 2.1.2.5 2.1.3 2.1.4 Dodatna sucelja za registraciju filtra za primanje zahtjeva za podacima i slanje podataka .......................................................................................................................... 2-11 2.1.5 2.2 2.2.1 2.2.2 2.2.3 2.3 2.4 2.5 2.6 3. Spajanje servera sa CANISA driver-om ...........................................................2-11 Strukture podataka i pomocna sucelja BasicCANServer sucelja .......................2-11 Sucelje NotificationEntry ....................................................................2-17 Sucelje ClientSession..............................................................................2-17 Sucelje ClientSession\_help..................................................................2-20 Sucelje BasicCANServer ...................................................................................2-23 Sucelje RequestCANServer...............................................................................2-26 Sucelje SendCANServer......................................................................................2-27 Sucelje AdminCANServer ...................................................................................2-29 Device Look-Up Servis.....................................................................................................3-33 3.1 3.2 3.2.1 3.2.1.1 3.2.1.2 3.2.1.3 Opis i korištenje Device Look-Up servisa ................................................................3- 33 Dinamicko nadopunjavanje Device Look-Up servisa ..............................................3-33 Razmjena podataka izmedu komponenti..........................................................3-35 Registracija poslužitelja ...............................................................................3-35 Zahtjev za registraciju ..................................................................................3-36 Registracija...................................................................................................3-37 1-2 3.2.1.4 3.2.1.5 3.2.1.6 3.3 3.4 3.5 3.6 4. Potvrda registracije.......................................................................................3-38 Traženje podataka o uredaju ........................................................................3-38 Odjava i brisanje podataka o poslužitelju ....................................................3-38 Struktura baze Device Look-Up servisa ...................................................................3-38 Strukture podataka Device Look-Up servisa ............................................................3-40 Sucelje DLService................................................................................................3-41 Sucelje ConfigDLService

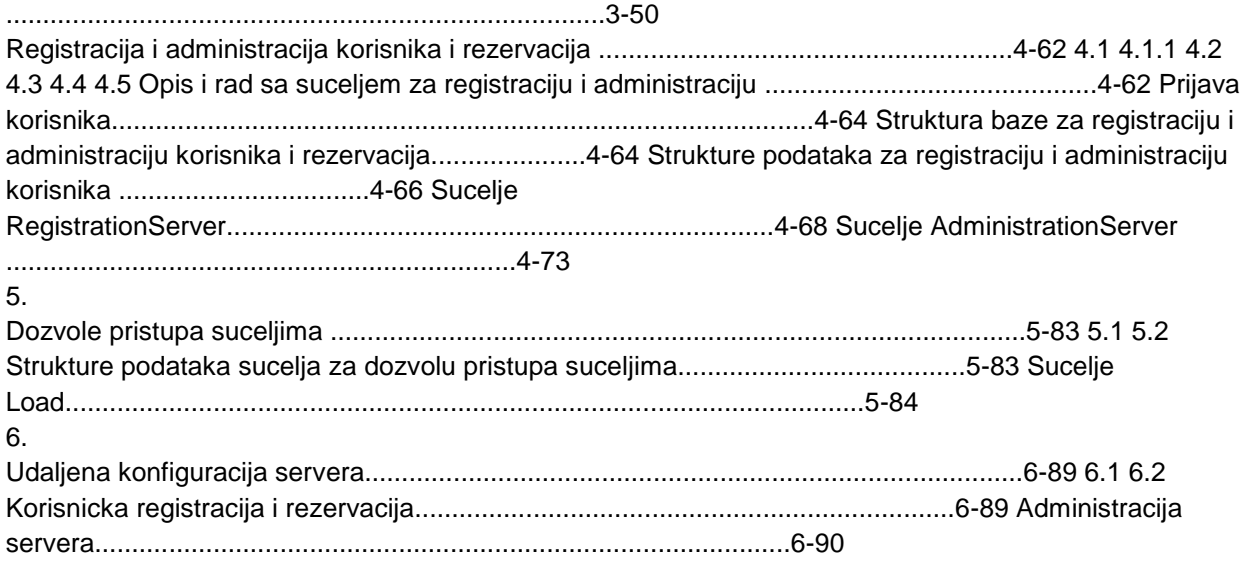

## **---------- OSTATAK TEKSTA NIJE PRIKAZAN. CEO RAD MOŽETE PREUZETI NA SAJTU. ----------**

## [www.maturskiradovi.net](http://www.maturskiradovi.net/)

**MOŽETE NAS KONTAKTIRATI NA E-MAIL:** [maturskiradovi.net@gmail.com](mailto:maturskiradovi.net@gmail.com)